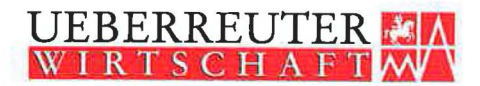

WIRTSCHAFTSVERLAG • MANAGERAKADEMIE Tel.:  $(069)$  58 09 05-0 Tel.:  $(069)$  58 09 05-0 Fax: (069) 58 09 05-10 Fax: (069) 58 09 05-20 Wirtschaftsverlag Carl Ueberreuter GmbH D-60439 Frankfurt/Main, Lurgiallee 6-8

## **Rezensionsbelege**

**Frankfurt, den 23. März 2000** 

**Liebe Autorinnen und Autoren**  des Wirtschaftsverlags Carl Ueberreuter,

**es ist wieder an der Zeit, Ihnen den Pressespiegel zu senden. Anbei finden Sie die aktuellen Rezensionen zu Ihrem Buch, die in den letzten Wochen in Deutschland erschienen sind. In Kürze folgen aus Wien die Artikel aus Österreich und der Schweiz. Ich wünsche Ihnen eine angenehme Lektüre und stehe Ihnen für Fragen oder Anregungen gerne zur Verfügung. Sie erreichen mich im Verlag unter der Rufuummer 069/580905-14.** 

**Mit besten Grüßen** 

f/'a *te.l* 

**Pia Keil Leiterin Presse- und Öffentlichkeitsarbeit** 

Internet: http://www.ueberreuter.de/; e-mail/Wirtschaftsverlag: buero\_wcu@ueberreuter.de; e-mail/Managerakademie: buero\_wcu@ueberreuter.de Wirtschaftsverlag Carl Ueberreuter GmbH Frankfurt; Bankkonten/Deutschland: Bankhaus Löbbecke & Co, Blz. 514 305 00, Kto. 132 05 000; Bankkonten/Österreich: Bank Austria Wien, Blz. 20151, Kto. 656 308 400; UID-Nummer DE 812133340; Sitz der Gesellschaft: Frankfurt/Main; Amtsgericht Frankfurt/Main HRB 42453; Geschäftsführer: Dr. Oskar Mennel, Dr. Bruno Lässer Firmensitz/Österreich: A-I091 Wien, Alser Straße 24, Postfach *306;* Tel.: *(0043-1)* 40 444-0 , Fax: (0043-1) 40 444-156

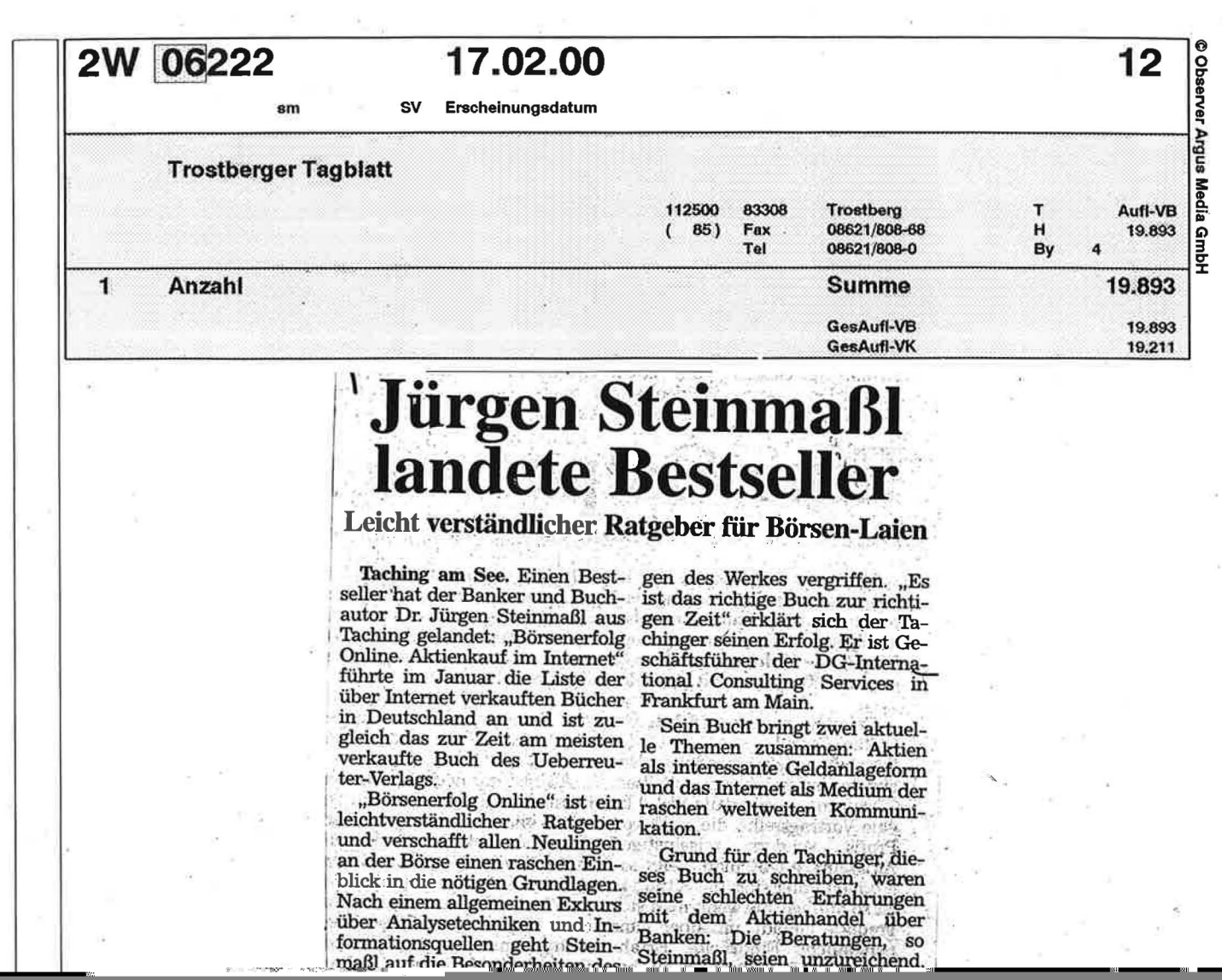

 $\hat{\sigma}$ 

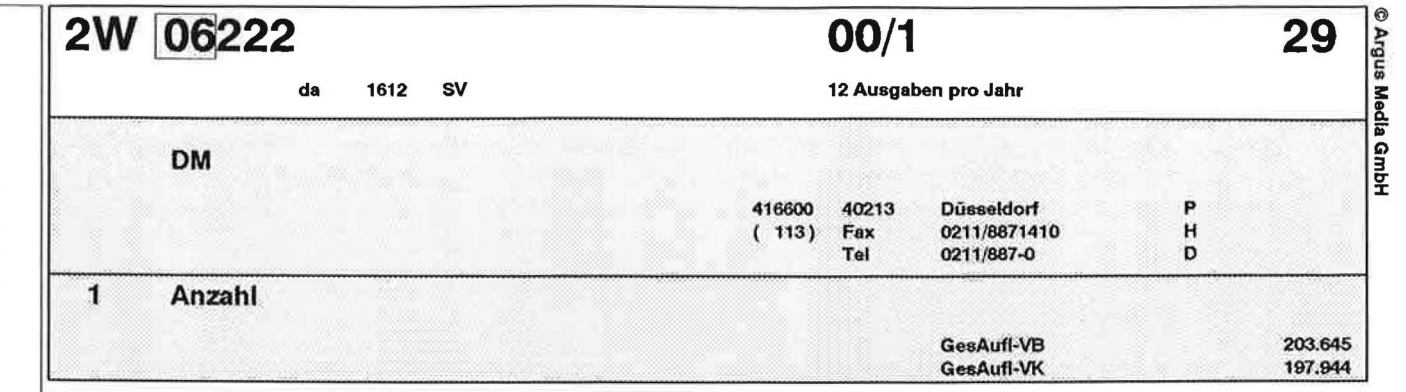

# **Basis-Arbeit**

 $\bigg($ 

**BUCHTIP:** Schnelligkeit ist keine Hexerei. Das Internet bietet dem privaten Anleger und Spekulanten längst Möglichkeiten, die denen der Profis vergleichbar sind. Wer sie selbständig nutzen will, statt beim Anlageberater anzurufen, findet in dem Ratgeber "Börsenerfolg Online"von Jürgen Steinmaßl das nötige Rüstzeug. "Als ich das Buch zu schreiben begann, konnte ich mir unter der Börse und dem Online-Handel nur wenig vorstellen", sagt Steinmaßl im Vorwort. Diese Unbefangenheit des studierten Lebensmitteltechnologen und heutigen Projektmanagers akzeptiert der Leser trotz einiger Definitions-

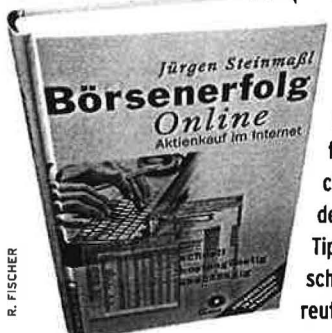

Fehler dankbar. Bei Steinmaßls Learning-by-doing wird er nämlich nicht überfrachtet mit Fachchinesisch, sondern mit handfesten Tips versorgt (Wirtschaftsverlag Ueberreuter, 68 Mark).

Thema: Ueberreuter (Verlag)

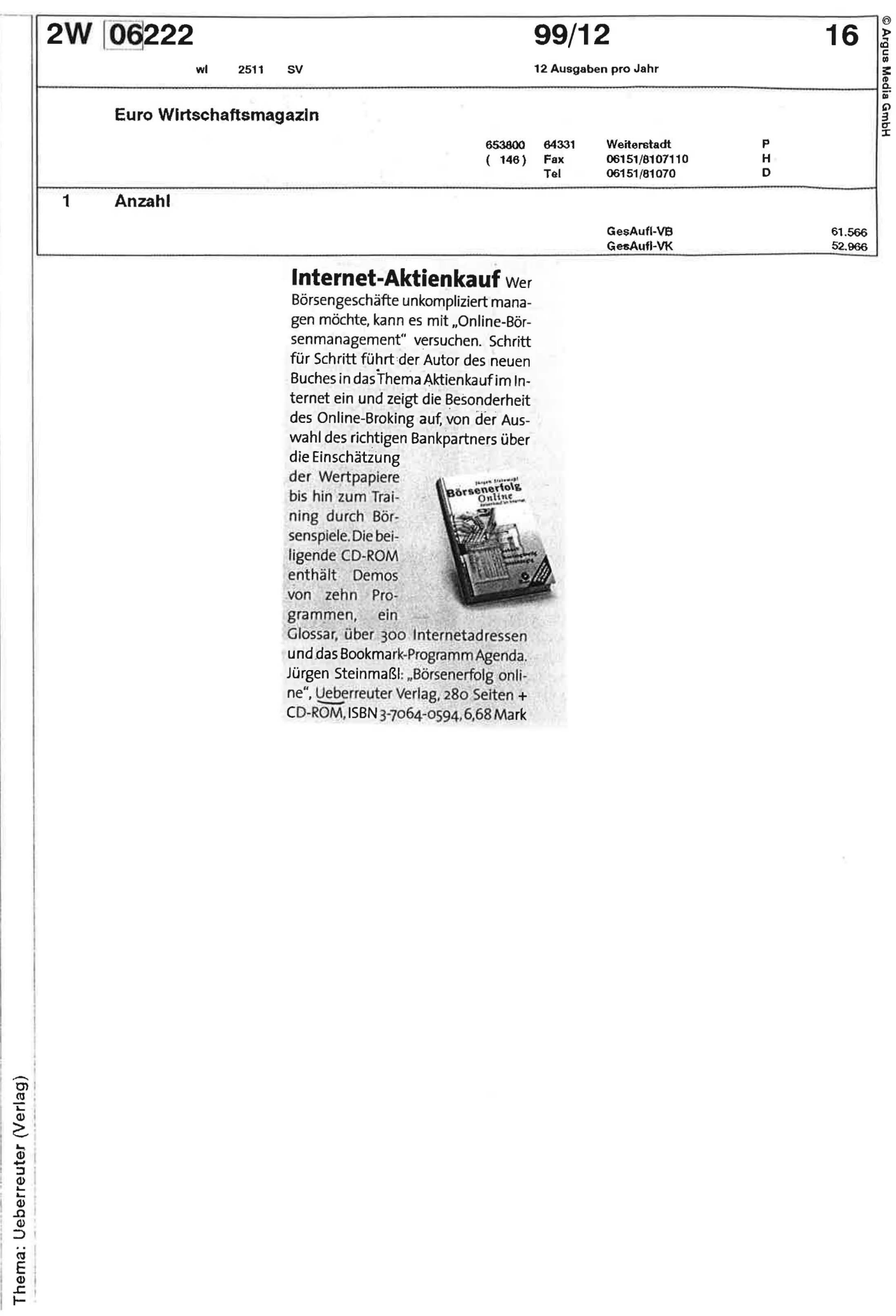

DM / US-Dollar

DM / Britisches Pfund

DM / Schweizer Franken

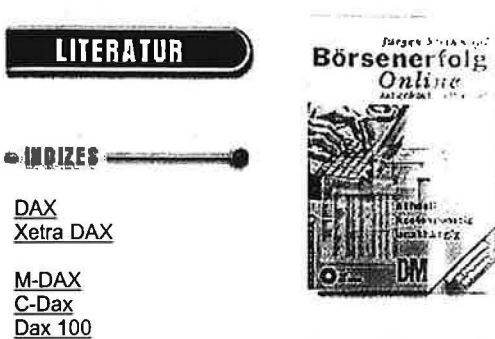

Jürgen Steinmaßl: Börsenerfolg Online. Aktienkauf im Internet

l lohass

# **Börsenerfolg Online**

÷,

Aktienkauf - Das Besondere an diesem Buch ist, daß es Informationen über den Börsenhandel gezielt mit dem nötigen Wissen über das Internet verknüpft. Wer es liest, kann anschließend seine Börsengeschäfte online abwickeln.

Das Ziel: die Vorteile des Internets nutzen zu lernen. Hierbei spielt vor allem die schnelle Verfügbarkeit von Informationen, i.d.R. mit 15 bis 20 Minuten Zeitverzögerung bei Kursdaten, eine große Rolle. Vorteil beim Online-Broking ist auch die Unabhängigkeit vom Bankschalter und die

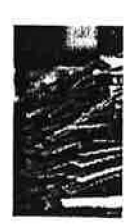

**Weitere I** Thema G

Investmentf **Umfassend** Nachschlag Einsteiger.

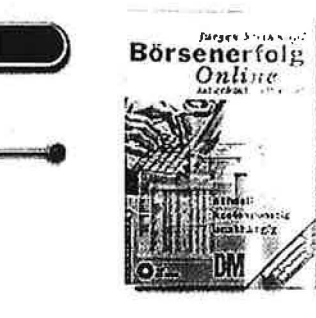

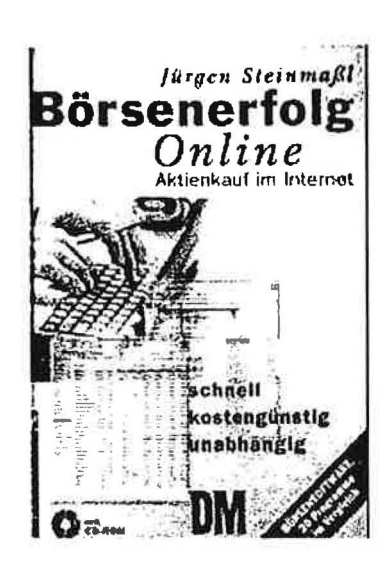

Bestellen >

## Justine Stalement Bossenariole Online

m. CD-ROM. Aktienkauf im Internet. 1999. 279 S. m. 55 Abb. 21,5 cm. Gebunden. Überreuter Wirtschaftsverlag

ISBN 3-7064-0594-6

68.00 DM

Suchen nach weiteren Titeln von Jürgen Steinmaß!

Die Börse bietet lukrative Anlagemöglichkeiten, denn Aktien locken mit vergleichsweise hohen Renditen. Der erste Schritt des potentiellen Anlegers führt meist zu seiner Bank. Die allerdings denkt im Regelfall zuerst an die eigene Kasse. Im besten Fall wird dem Kunden ein Aktienfonds mit hohem Ausgabeaufschlag sowie stolzen Verwaltungs- und Depotbankgebühren aufgeschwatzt. Die Verantwortung für den Kapitaleinsatz trägt nicht die Bank, Sondern der Kunde. - Das kann man billiger, schneller und effektiver haben.

Schritt für Schritt führt der Autor mit diesem Buch in die Kunst des Online-Börsenmanagements ein. Nach einem allgemeinen Exkurs über die verschiedenen Analysetechniken, Einflußfaktoren und Informationsquellen geht der Autor auf die Besonderheiten des Online-Broking ein. Er zeigt, wie man seine Börsengeschäfte, die Auswahl des richtigen Bankpartners und Informationen über die Wunschaktien kostengünstig, direkt und unkompliziert im Internet bearbeiten kann.

Übersichtlich strukturierte Internetadressen ermöglichen dem Online-Börsianer, Informationen über seinen Wunschaktie im Internet abzurufen. Ein Glossar vermittelt die wichtigsten Grundbegriffe.

Die beiliegende CD-ROM enthält Demos von 10 Börsenprogrammen, ein umfangreiches Glossar, das Bookmark-Programm und mehr als 300 Internetadressen.

Zum Seitenanfang

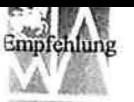

#### Unsere Sachbuch-Empfehlungen

Profitieren Sie vom Börsenboom

#### Börse

- E-Commerce
- Börse
- Geld
	- Kapitalismus & Globalisierung
- 
- 
- 
- Karriere Wirtschafts-CD-ROMs

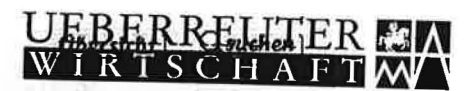

• Mobbing TSCHAFTSVERLAG • MANAGERAKADEMIE  $1$ el.: (069) 58 09 05-0 Tel.: (069) 58 09 05-0  $\bullet$  WIIISCRAILS COLORD QCACREL<sub>ax: (069)</sub> 58 09 05-20 • Existenzgründung • Das Leben der Tycoons Wirtschaftsverlag Carl Ueberreuter GmbH D-60439 Frankfurt/Main, Lurgiallee 6-8

Noch nie war es es afinatio wie jetzt, in den Aktienhandel einzusteigen. Deeb war en der Döres E

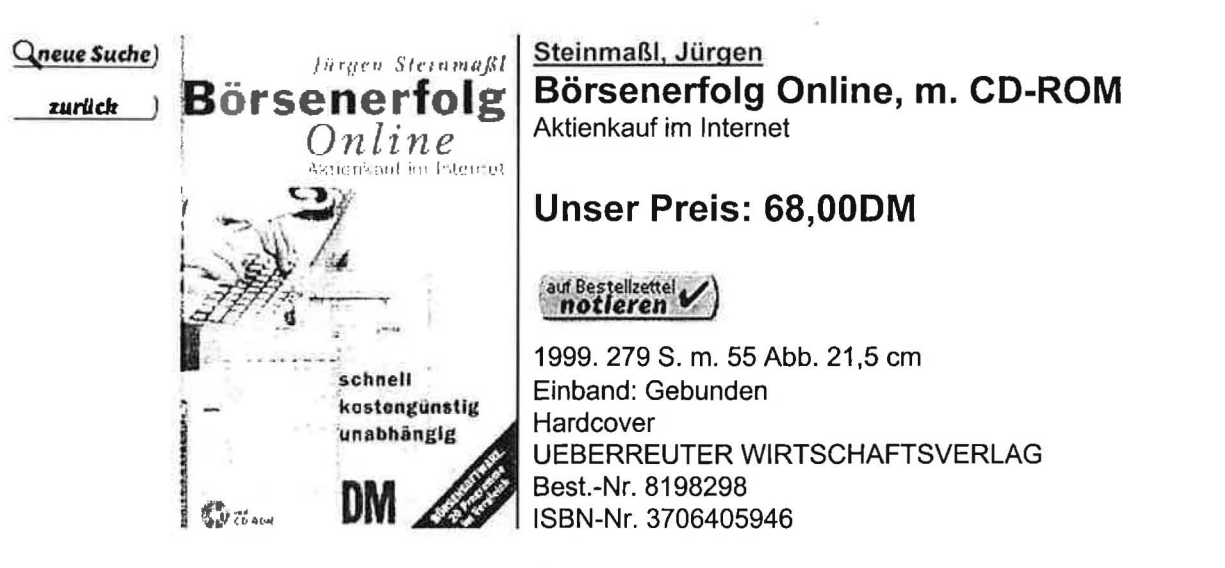

Schritt für Schritt führt der Autor in die Kunst des Online-Börsenmanagements ein. Er zeigt, wie man seine Börsengeschäfte, die Auswahl des richtigen Bankpartners und Informationen über die Wunschaktien kostengünstig, direkt und unkompliziert im Internet bearbeiten kann. Die beiliegende CD-ROM enthält Demos von 10 Börsenprogrammen, ein umfangreiches Glossar, das Bookmark-Programm und mehr als 300 Internetadressen.

Nach Büchern ähnlicher Themengebiete suchen: Computerhandel (Börse) | Internet; Spezielle Anwendungsbereiche |

Themencommunity

Das meinen unsere Kunden Schreiben Sie einen Kommentar.

Mailkontakt Möchten Sie mit anderen Lesern über dieses Buch sprechen? Tragen Sie Sich in unser Mail-Forum ein.

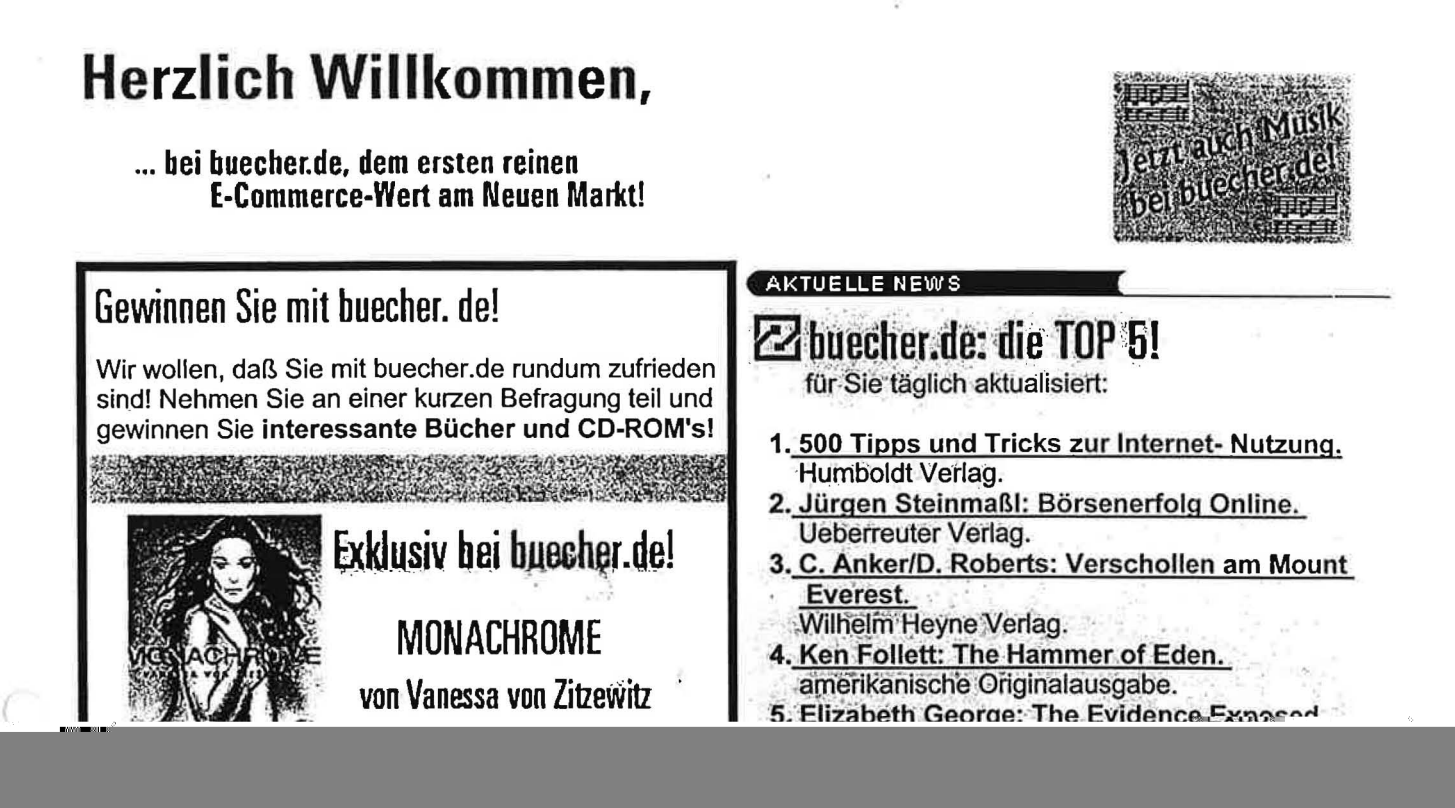

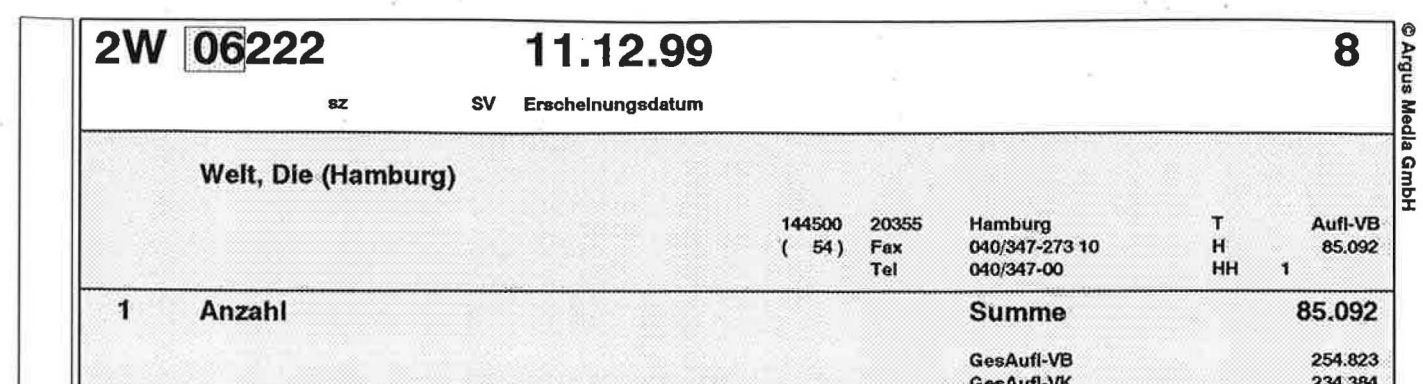

 $\overline{1}$  ,

### **PREIS-ARENA**

ă

**Management-Literatur**<br>Lester C. Thurow "Die Reichtums-Py-<br>ramide" (Walhalla Verlag, 303 Seiten)<br>für 78 Mark; Wilfried Guth "Europäische Integration und Soziale Markt-<br>wirtschaft" (Piper Verlag, 117 Seiten)<br>für 9,90 Mark; Tur 9,90 Mark, Matt Marshall "Die<br>Bank" (Blessing verlag, 448 Seiten)<br>für 46,90 Mark; Jürgen Steinmaß!<br>"Börsenerfolg Online" (Ueberreuter<br>Verlag) für 68 Mark; Aline Hense "Das<br>Aktien-Handbuch" (Humboldt Verlag) für 29,80 Mark. calculation in calculation

Thema: Ueberreuter (Verlag)

 $\overline{a}$ 

Börsenberake 1/2000

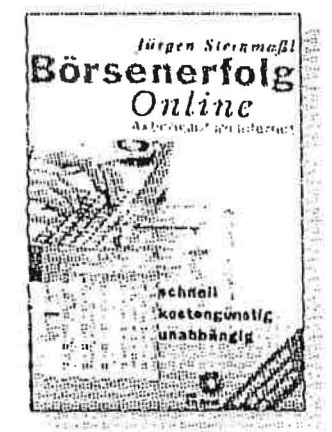

Die Börse bietet lukrative Anlagemöglichkeiten. Aktlen locken mit vergleichsweise hohen Renditen. Doch der Aktienhandel erfordert schnelles Reagieren und umfassende Informationen, Dieses Buch zeigt Ihnen, wie Ihnen der Computer und das Internet bei Ihren Entscheidungen helfen können und wie Sie die Transaktionen abwickeln. 279 Seiten, 68 DM

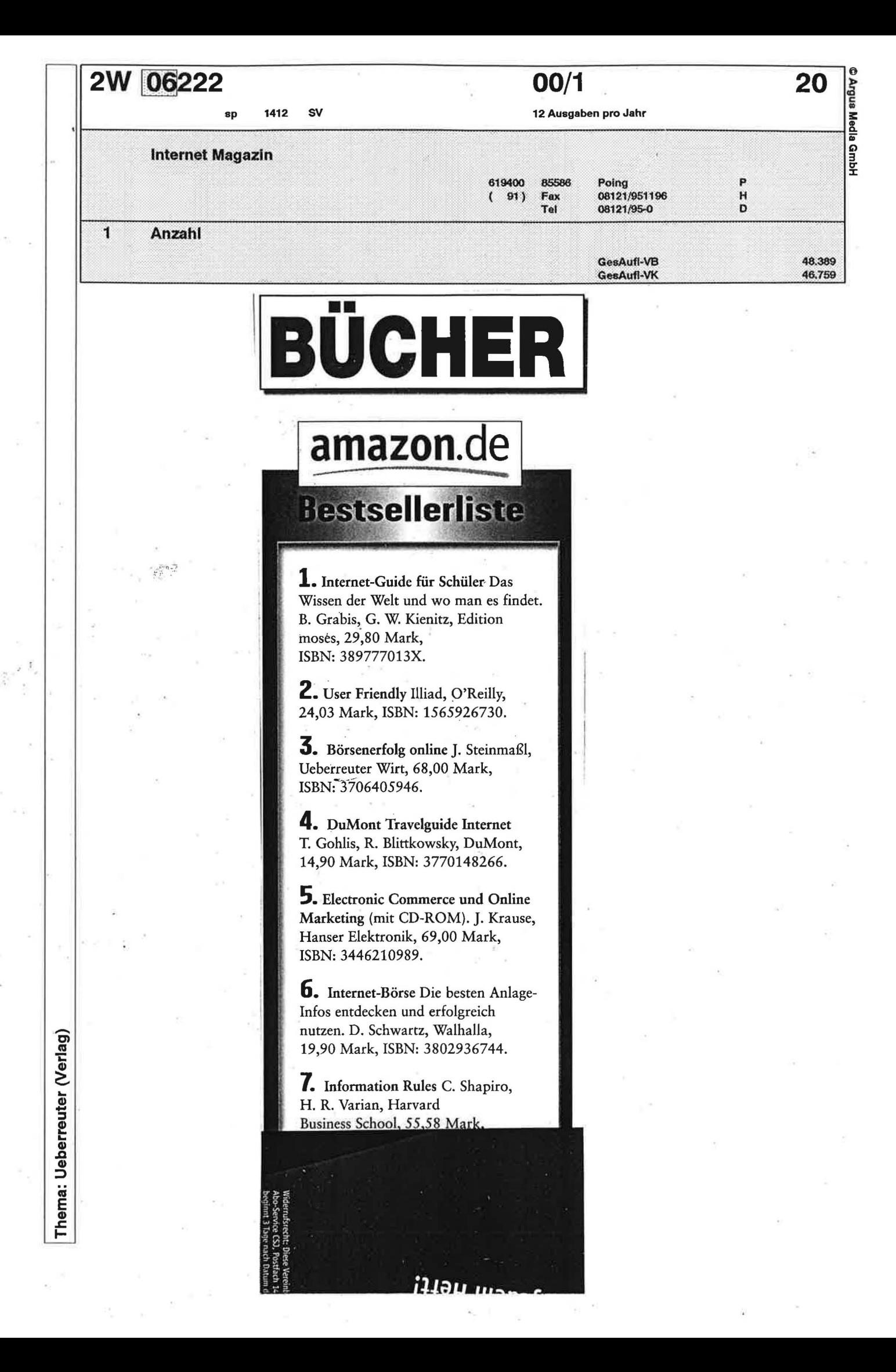

OFFICE Journal, 1/2000

# *Börsener[olg Online*

Börsengeschäfte per Mausklick? Wer eine direkte, unkomplizierte und vor allem kostengünstige Alternative zum normalen Aktienhandel über die Bank sucht, ist im Netz der Netze genau richtig. Starthilfe gibt dabei das etwa 280 Seiten dicke Buch Börsenerfolg Online von Jürgen SteinmaßI. Der Autor weiht den Leser Schritt für Schritt in die Kunst des Online-Börsenmanagements ein und vermittelt das nötige Rüstzeug für die erfolgreiche Geldanlage. Nach einem allgemeinen Exkurs über die Analysetechniken, Einflussfaktoren und Informationsquellen geht der Autor auf Entwicklungsprognosen bei Aktienkursen sowie auf die Besonderheiten des Aktienkaufs im Internet ein. Checklisten erleichtern die Auswahl des richtigen Bankpartners und der geeigneten Software.

Übersichtlich strukturierte Internetadressen bieten dem On-

line-Börsianer die Möglichkeit, Informationen über seine Wunschaktie im Netz abzurufen. Ein Glossar vermittelt die wichtigsten Grundbegriffe für das Abenteuer Börsenparkett.

**Jürgen SteinmaßI Ueberreuter Wirtschaftsverlag GmbH, Frankfurt Börsenerfolg Online ISBN: 3-7064-0594-6 Preis (ca.): 70 Mark** 

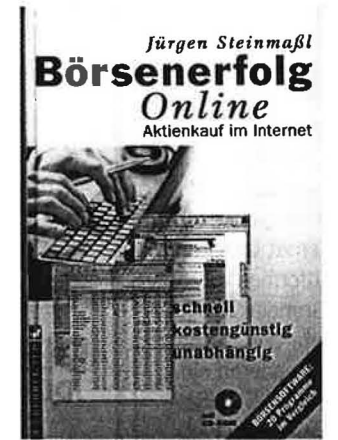

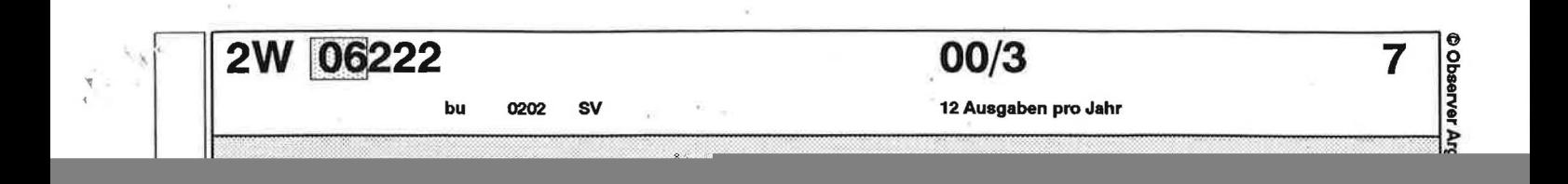

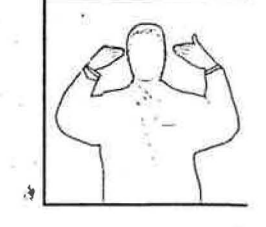

# fit für die orse

Der Aktienhandel lockt mit hohen Profiten. Wir zeigen, wie man mit einer intelligenten Anlagestrategie und mit einem Mac zum Börsenprofi wird.

#### **TEXT CHRISTOPH DERNBACH FOTO HEJI SHIN**

Auf Sparbüchern in Deutschland schlummern über 600 Milliarden Mark - und das für kümmerliche Zinsen von 1,5 oder 2 Prozent. Dass davon nur die Banken profitieren - und nicht die Sparer -, hat sich mittlerweile überall herumgesprochen. Aber selbst die Geldinstitute blasen inzwischen zur Jagd auf die Sparbücher. So erklärt eine clevere Enkelin in der aktuellen Werbekampagne der Dresdner Bank ihrem verdutzten Großvater, dass Sparbücher völlig "out" seien. Ihr Vorschlag: Opa solle ihr besser das Kapital für Aktienfonds geben, mit denen man ein Vielfaches dessen verdienen kann, was die mageren Zinsen vom Sparbuch abwerfen.

Die meisten Sparer scheuen vor dem Aktienkauf noch zurück, obwohl die Börse die besseren Gewinne verspricht - langfristig zumindest. Viele würden zwar einen Teil ihres Geldes mit etwas Risiko in Wertpapieren anlegen, wissen jedoch schlicht und einfach nicht, wie sie Aktien kaufen können. Daher wollen wir im Folgenden ein wenig Aufklärung betreiben und zeigen, wo Sie sich informieren können und wie Sie an Ihrem Mac die ersten Schritte auf dem Börsenparkett machen.

Eine wichtige Bemerkung gleich zu Beginn: Verwenden Sie für Ihre Börsenaktivitäten lediglich das Geld, auf das Sie für eine längere Zeit nicht angewiesen sind. Und Anfänger sollten sich besser an Investmentfonds als an einzelne Wertpapiere halten. Bei einem Investmentfond entscheiden Experten einer Bank darüber, welche Aktien gekauft und wieder verkauft werden. Auch Verbraucherschützer sind vom Nutzen der Investmentfonds für die private Altersvorsorge überzeugt. Bei Erwartung einer jährlichen Rendite von derzeit im Schnitt ungefähr zehn Prozent könne der Anleger sein Geld stärker vermehren als etwa bei einer Lebensversicherung, sagt Rainer Zuppe von der Stiftung Warentest in Berlin. Andererseits seien die Fonds aber nicht'jedem zu empfehlen - dafür ist das Risiko, das Kapital zum Teil zu verlieren, dann doch zu hoch. "Auf keinen Fall sollte ein Investmentfonds-Sparplan angelegt werden, wenn man zu einem ganz bestimmten Termin zwingend eine bestimmte Menge Geld haben muss. Denn ist die Börse zu dem Zeitpunkt im Keller, kann es passieren, dass weniger ausgezahlt wird, als man all die Jahre angespart hat."

Wer Aktien kauft, erwirbt damit Anteile an Unternehmen. Der Verlauf des Kurses hängt langfristig davon ab, wie gut oder schlecht sich die Firma entwickelt. Das Gesetz ist eigentlich ganz einfach: Die Aktien steigen, wenn es dem Unternehmen gut geht, und fallen, wenn es schlecht läuft. Allerdings kann der Kurs auch fallen, weil sich niemand für das Unternehmen interessiert, obwohl es eigentlich ganz gut dasteht. Das gilt auch umgekehrt: Die Geschäfte in dem Unternehmen laufen gerade schlecht, aber zahlreiche Anleger trauen dennoch der Firma und damit der Aktie für die Zukunft eine Menge zu. In diesem Fall kann der Kurs trotz der schlechten aktuellen Ergebnisse steigen.

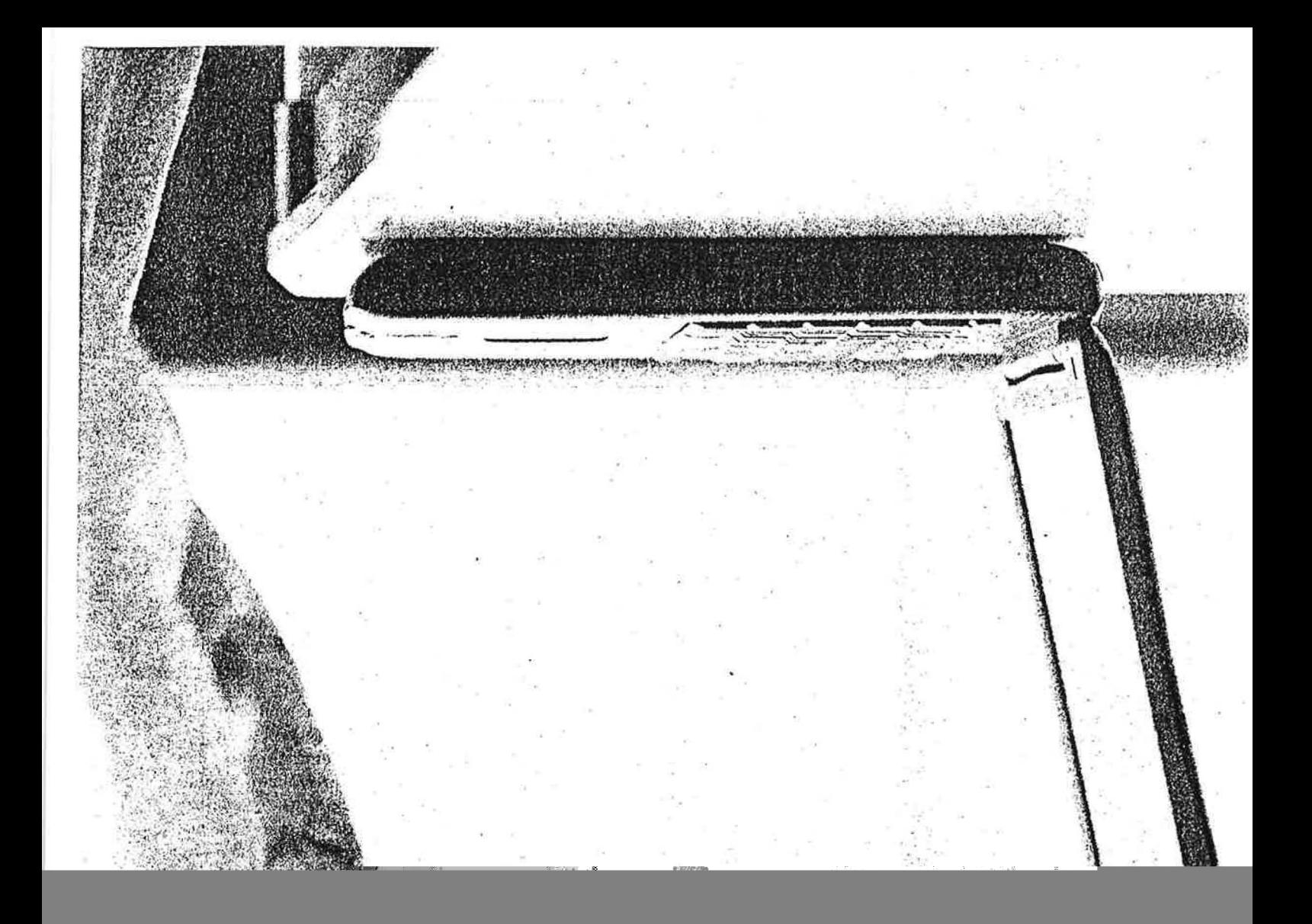

online.universum

internet-broking

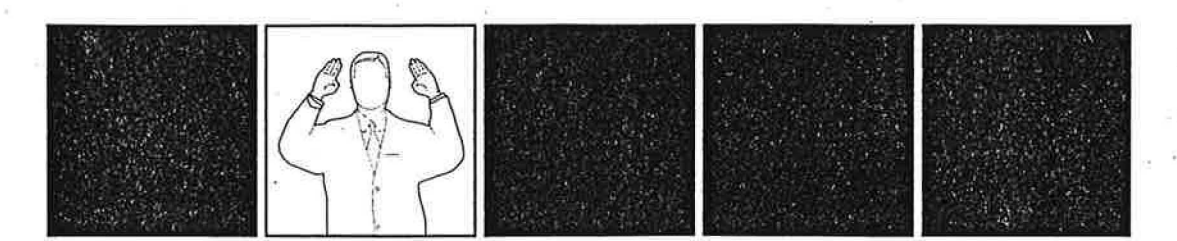

Bevor wir Aktien ordern können, loggen wir uns mit der Depot- und der persönlichen Geheimzahl ein.

Die Kursentwicklung hängt von etlichen Details ab, über die ein guter Broker stets informiert ist. So kann es sich etwa auf den Börsenkurs auswirken, dass das Unternehmen neue Produkte angekündigt hat. Ebenso kann es Kursausschläge provozieren, dass der Vorstand auf einer Hauptversammlung eine neue Strategie bekannt gibt.

Kauf- oder Verkaufsempfehlungen von Banken, Zeitschriften oder Analysten können auch erheblich dazu beitragen, dass ein Wertpapier steil steigt beziehungsweise tief fällt. Eine große Rolle spielt ferner der Gesamtmarkt. Wenn die wichtigsten deutschen Aktien, die im Deutschen Aktienindex (DAX) zusammengefasst sind, sich gut entwickeln, dann werden häufig auch andere Wertpapiere vom Aufwärtstrend erfasst. Das Gleiche gilt für Vorgaben aus dem Ausland: Hier schauen die Börsianer insbesondere genau auf den US-Index Dow Jones sowie auf den Nikkei (Japan). Im Hightech-Umfeld spielt der New Yorker Börsenplatz Nasdag eine besondere Rolle, an dem übrigens auch Intel, Apple und Microsoft notiert sind.

Börsenkurse werden darüber hinaus von allgemeinen politischen oder gesellschaftlichen Entwicklungen und Ereignissen beeinflusst. Das reicht von der Zinsentwicklung bis hin zu Nachrichten über Katastrophen (zum Beispiel das Erdbeben in Taiwan) und Krisen wie den Kosovo-Konflikt.

Um richtig an der Börse agieren zu können, müssen Sie also wissen, wo sich gerade etwas bewegt. Im Internet werden rund um die Uhr brandaktuelle und nützliche Informationen zu Branchen, Börsenplätzen, Unternehmen und dem gesamten relevanten Umfeld veröffentlicht. Während die Meldungen, ten. Die Banken, die über das Internet zu erreichen sind (siehe Kasten "Direktbanken"), gehen bei der Eröffnung eines Depots in der Regel auf Nummer Sicher, und zwar mit dem so genannten Post-Ident-Verfahren. Dazu bestellt der Interessent per Telefon oder im Internet die Anmeldeunterlagen, füllt alles aus und bringt die Papiere anschließend zur nächstgelegenen Postfiliale. Dort muss er sich am Schalter ausweisen und auf diesem Weg seine Identität bescheinigen lassen. Bei Banken, die nicht ausschließlich virtuelle Schalter im Internet betreiben, zum Beispiel die Deutsche Bank 24, kann man sich den Weg zur Post sparen und die Prozedur in einer Filiale gegen Vorlage von Reisepass oder Personalausweis erledigen.

Hat die Bank dann die Depotunterlagen an den zukünftigen Aktienkäufer geschickt, muss sich auf dessen Verrechnungskonto für den Aktienkauf in ausreichender Menge Geld befinden, damit er in das Börsengeschäft einsteigen kann. Am Beispiel der Internetbank Consors zeigt macmagazin, wie man Aktien über das Internet ordert.

Kaufen! Zunächst steuern wir die Website der Bank an (www.consors.de) und rufen dort mit einem Mausklick auf den entsprechenden Knopf die Internet-Broking-Funktion auf. Danach loggen wir uns mit der Depotnummer und unserer persönlichen Identifikationsnummer (PIN) ein, die wir von der Bank zusammen mit den Depotunterlagen bekommen haben. Auf unserem Beispielkonto wartet eine Summe von 50 000 Euro darauf, investiert zu werden - ein Klick auf "Order", und es wird ernst. Wir wollen 100 Aktien des Softwareunternehmens

100 Intershop-Aktien für maximal je 125 Euro wollen wir kaufen. Der Auftrag gilt bis zum 15.2.

Wir bestätigen nun den Kaufauftrag mit der Eingabe einer Transaktionsnummer (TAN).

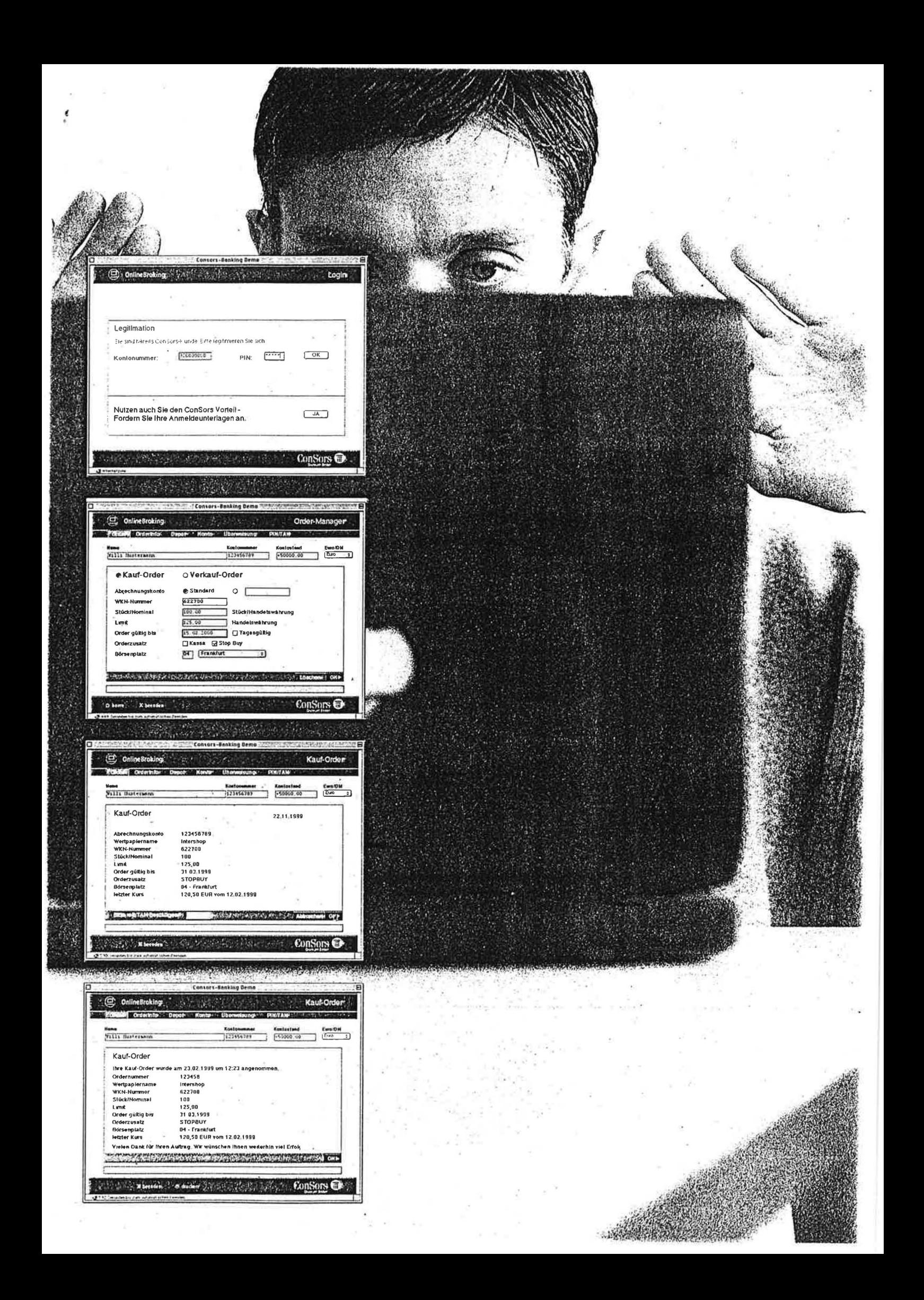

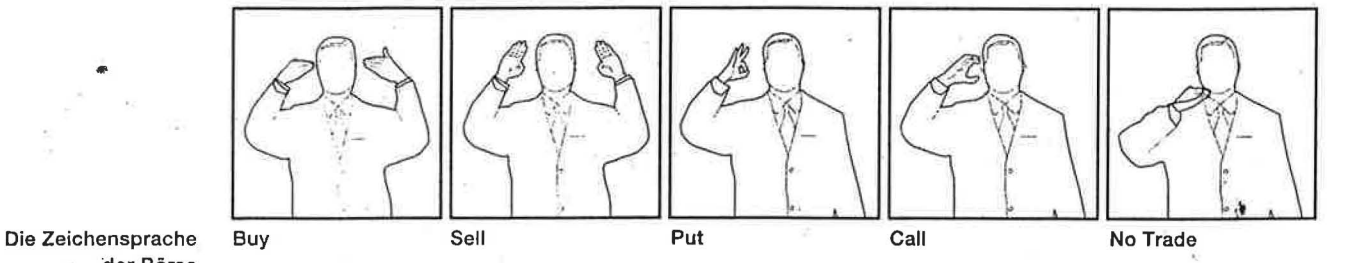

der Börse

 $\bullet$ 

'an einem Tag stark schwanken können, empfiehlt sich ein solches Limit, also eine Preisgrenze, um nicht abgezockt zu werden. Geben Sie ohne Limit einen Kaufauftrag bei stark steigenden Kursen, riskieren Sie, dass der Händler der Bank die Aktie zu einem Kurs einkauft, der - vor allem mit Blick auf die Preise vom Vortag - Ihnen viel zu teuer erscheint. Mit einern Limit lässt sich dieses Risiko ausschließen. Beim Kauf bedeutet das Limit den Höchstpreis, den Sie für eine Aktie ausgeben wollen. Beim Verkauf bedeutet es logischerweise den Mindestpreis, also den Kurs, den die Aktie unbedingt einbringen soll. Wenn beim Verkauf der Limit-Kurs freilich nicht erreicht Wird, bleibt die Aktie im Depot und wird am nächsten Tag erneut angeboten. Wer kein Limit setzt, kauft in der Sprache der Börse "billigst" und verkauft "bestens". Der Anleger ist dann mit dem sich jeweils ergebenden Börsenkurs einverstanden. Merke: "Billigst" kann teuer werden. Beim Limit-Kurs kann man noch Zusätze wie "Stop-Loss" und "Stop-Buy" eingeben, um eventuelle Verluste möglichst klein zu halten. Wer beim Kauf eine Stop-Loss-Marke setzt, sorgt dafür, dass der Titel automatisch wieder verkauft wird, wenn er den gewählten Kurs erreicht oder unterschreitet. Setzen Sie eine Stop-Buy~Option, bedeutet das, dass ein Kaufauftrag zum nächsten gestellten Börsenkurs "billigst" ausgeführt wird, sobald die Aktie den gesetzten Limit-Kurs erreicht oder überschreitet.

Schließlich legen wir den Börsenplatz aus dem Auswahlmenü fest und schicken die Order mit einem Klick auf den "OK"-Button los. Damit der Auftrag 'tatsächlich ausgeführt wird, müssen wir ihn noch mit einer Transaktionsnummer (TAN) bestätigen, die mir einmal benutzt werden kann. Die Liste der Nummern hat uns auch die Bank zugeschickt. Wenn alle TANs der LIste verwendet wurden, sendet die Bank eine neue. Mit der TAN wird sichergestellt, dass kein Unbefugter in unserem Namen Aufträge abgeben kann. Also bewahren Sie die TAN-Liste gut und sicher auf! Wenn wir die Order mit der TAN bestätigt haben; reicht ein weiterer Klick auf "OK", der die Order überträgt. Zur Sicherheit erhalten wir eine Bestätigung, dass unsere Order tatsächlich angekommen ist. Bei den anderen

. Internet-Banken funktioniert das Kaufen und Verkaufen ganz ähnlich wie in unserem Beispiel.

~," ~ . --:; /:,:'~. .' **f.** . \_ ... r"" ' .. " . ,

Day Trading. Wenn Sie bereit sind, ein höheres Risiko einzugehen, dann können Sie die Internet-Broker für rasch wechselnde Geldanlagen nutzen, um schnelle Gewinne an der Börse zu erzielen. So genannte Day-Trader sitzen den ganzen Tag vor den Bildschirmen, um vom Wechselspiel steigender und fallender Kurse an den Wertpapiermärkten zu profitieren. Viele von ihnen müssen allerdings bereits nach kurzer Zeit feststellen, dass die banale Weisheit "Die Börse ist keine Einbahnstraße" immer noch zutrifft. Zumindest konservative Börsen-Experten halten es mit dem Spruch "Hin und her macht Taschen leer".

Warten auf Gewinn. Aber auch wenn Sie vom . risikoreichen Day-Trading die Finger lassen, profitieren Sie bei den Direktbanken davon, dass dort eigentlich sämtliche erforderlichen Werkzeuge zur' Verfügung stehen, damit Sie an der Börse flexibel handeln können. Dazu gehören vor allem gut auf-. bereitete Analysen und Nachrichten über Branchen und Unternehmen sowie Aktienkurse möglichst in Echtzeit. Die meisten Internet-Broker gewährleisten außerdem den Zugriff auf ein umfassendes Wertpapierangebot an allen großen Börsenhandelspliit- 'zen der Welt.

Über den Aktienhandel im Internet können Sie gute und sichere Renditen erzielen, wenn Sie Ihr Kapital vor allem mittel- bis langfristig in bewährten Finanzprodukten anlegen. Im Vergleich zu den traditionellen Brokern fallen bei den Billigbanken in der Regel geringe Kosten für die Wertpapier-Order, Kontoführung und Depotverwaltung an. Achten Sie immer darauf, dass Ihre Bank Ihnen möglichst hohe Guthabenzinsen für kurzfristig liquide Mittel gewährt; oft bietet das die Bank in Kombination mit einem Girokonto an. Die Internet-Broker bieten Ihnen auf jeden Fall ein ausreichendes Angebot aller deutschen Standardwerte, und selbst exotischere Auslandswerte offerieren viele Direktbanken. Und wenn Sie es richtig angehen, können Sie sich über eine gute Rendite freuen.

 $\langle A \rangle$ 

 $\mathcal{L}$ 

5. Jürgen Steinmaß!: Börsenerfolg<br>2. Online (Wirtschaftsverlag Carl<br>2. Ueberreuter, Wien/Frankfurt. 280<br>3. Seiten, 68 Mark. ISBN: 3-7064-0594-6.

Das Netz der unbegrenzten Möglichkeiten; mittlerweile läuft fast alles über das Internet, warum also nicht auch<br>der Aktienhandel?  $\rightarrow$ 

i.

d

**Continued in the Continued State** 

**The Second Second** 

Terre 8 (este, 1) eau

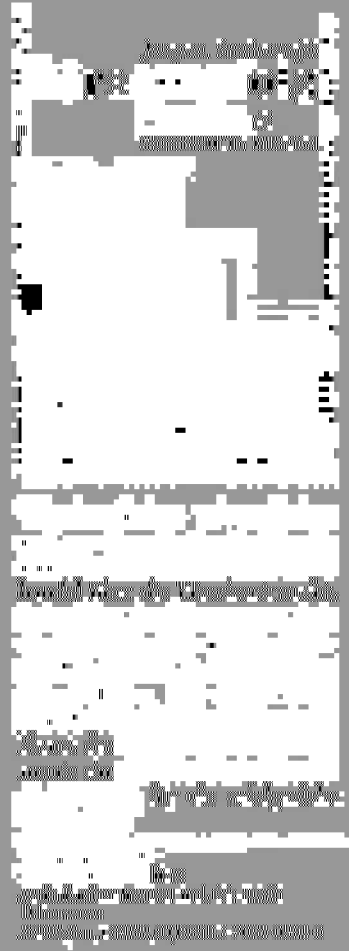

#### $C$  to we  $\mu$ **IVt, <sup>11</sup>**  $var$   $var$  $\alpha$ ~, *{DA* **{ P.OOo**   $\mathbf{r}$

7. Börsenerfolg OnIine, von ]ürgen SteinmaßI. Börsengeschäfte per Mausklick? Wer eine direkte, unkomplizierte <sup>~</sup>und vor allem kostengünstige Alternative zum "normalen" Aktienhandel über die Hausbank sucht, ist im Netz der <sup>~</sup>Netze genau richtig. Nach einem allgemeinen Exkurs über die verschiedenen Analysetechniken, Einflußfakto- <sup>~</sup>ren und Informationsquellen geht der Autor auf die Besonderheiten des Aktienkaufs im Internet ein. Check- <sup>~</sup>listen über Bankpartner und Software, Internet-Adressen und die beiliegende CD-Rom erleichtern Ihnen den Eine ~ stieg. 280 Seiten, Preis 68 DM. . .. Expl.